Lecture 5

# **Defining Functions**

#### **Announcements for this Lecture**

#### **Last Call**

- Quiz: About the Course
- Take it by tomorrow
- Also remember the survey

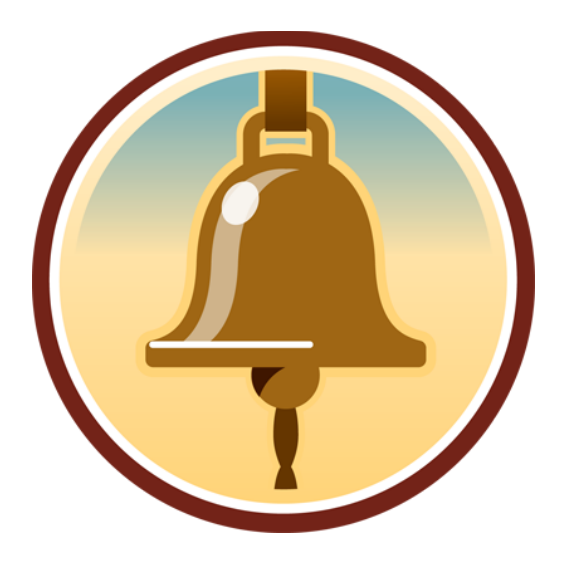

#### **Readings**

- Sections  $3.5 3.13$  today
- Also 6.1-6.4
- See online readings for Tues

**Install Party:** 7pm Sunday ACCEL Lab

### **First Assignment Posted This Weekend**

- Due **Monday, September 17**
	- § Submit earlier so we can start **iterative feedback process**
- Work alone or with **one partner**
	- Partners "group themselves" on the CMS
	- Only one person submits the files.
	- Partners must do the work together, sit next to each other, with each taking turns "driving" (writing the code)

#### • **Academic Integrity**

- Never look at someone's code or show yours to someone else
- Never possess someone else's code (except your partner)

### **One-on-One Sessions**

- Starting Tomorrow: 1/2-hour one-on-one sessions
	- Bring computer and work with instructor, TA or consultant
	- § Hands, dedicated help with Lab 2 and/or Lab 3
	- § To prepare for assignment, but **no help assignment itself**
- **Limited availability: we cannot get to everyone**
	- § **Students with experience or confidence should hold back**
- Sign up online in CMS: first come, first served
	- § Choose assignment One-on-One
	- Pick a time that works for you; will add slots as possible
	- § Can sign up starting at 1pm **TODAY**

# **Special Module for Assignment: urllib2**

- urllib2 has a function called urlopen(url)
	- Single argument: string with a url
	- § **Example**: urllib2.urlopen('http://www.cornell.edu')
	- Returns an **object**: a webpage! (But type() will identify it as an instance)
	- § If url is invalid, Python will crash
- Object has no attributes, but two methods:
	- geturl(): Returns the url of the website
	- read(): Returns webpage HTML as a string

#### **We Write Programs to Do Things**

• Functions are the **key doers**

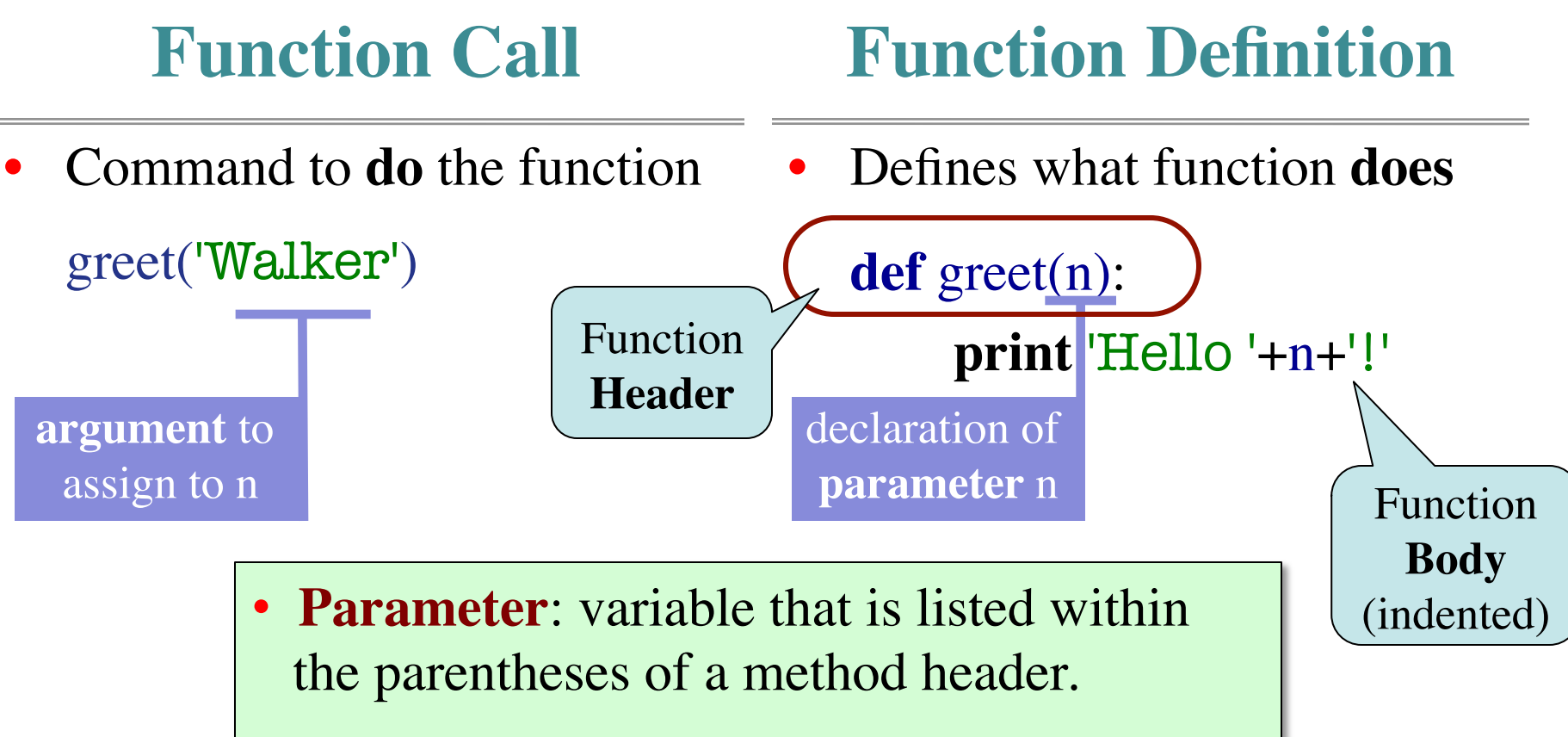

 $9/7/12$  parameter when it is called  $\begin{array}{|l|}\n\hline\n\end{array}$ Argument: a value to assign to the method

### **Anatomy of a Function Definition**

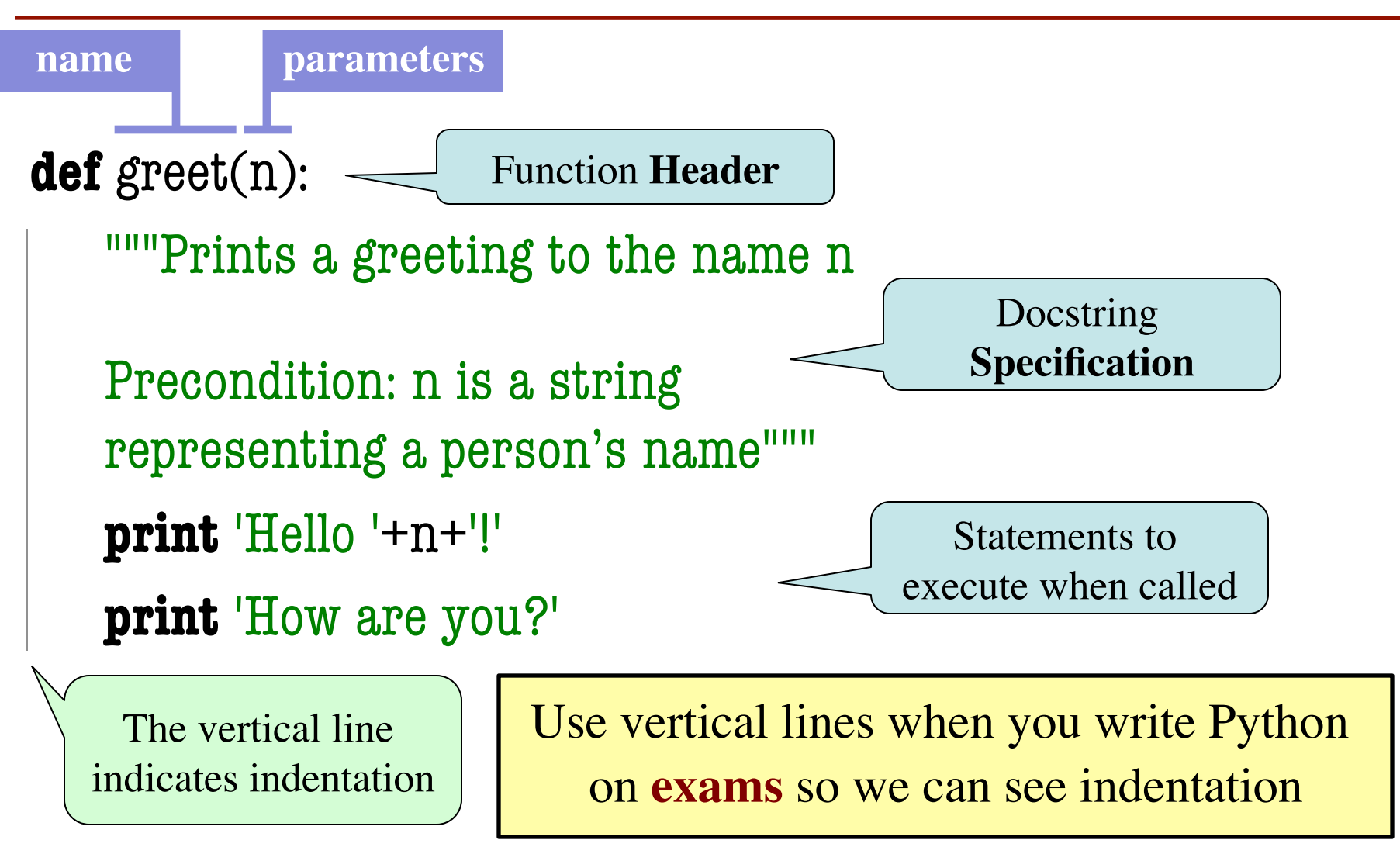

### **Procedures vs. Fruitful Functions**

**Procedures**

**Fruitful Functions**

- Functions that **do** something
- Call them as a **statement**
- Example: greet('Walker')
- Functions that give a **value**
- Call them in an **expression**
- Example:  $x = round(2.56,1)$

#### **Historical Aside**

- Historically "function" = "fruitful function"
- But now we use "function" to refer to both

## **The return Statement**

- Fruitful functions require a **return statement**
- **Format**: return <expression>
	- § Provides value when call is used in an expression
	- Also stops executing the function!
	- Any statements after a **return** are ignored
- **Example**: temperature converter function **def** to\_centigrade(x):

```
"""Returns: x converted to centigrade"""
return 5*(x-32)/9.0
```
## **Functions and Modules**

- The purpose of modules is **function definitions**
	- Function definitions are written in module file
	- Import the module to call the functions
- Your Python workflow (right now) is
	- Write a function in a module (a .py file)
	- 2. Open up the command shell
	- 3. Move to the directory with this file
	- 4. Start Python (type python)
	- 5. Import the module
	- 6. Try out the function

#### **Aside: Constants**

- Modules often have variables outside a function
	- We call these global variables
	- Accessible once you import the module
- Global variables should be **constants**
	- Variables that never, ever change
	- Mnemonic representation of important value
	- **Example**: math.pi, math.e in math
- In this class, constant names are **capitalized**!
	- So we can tell them apart from non-constants

### **Module Example: Temperature Converter**

# temperature.py

"""Conversion functions between fahrenheit and centrigrade"""

# Functions

```
def to_centigrade(x):
```

```
 """Returns: x converted to centigrade"""
```

```
return 5*(x-32)/9.0
```

```
def to fahrenheit(x):
```
 """Returns: x converted to fahrenheit""" return 9\*x/5.0+32

# Constants

FREEZING  $C = 0.0$  # temp. water freezes

**Style Guideline**:

Two blank lines between function definitions

### **How Do Functions Work?**

- **Function Frame**: Representation of function call
- A **conceptual model** of Python

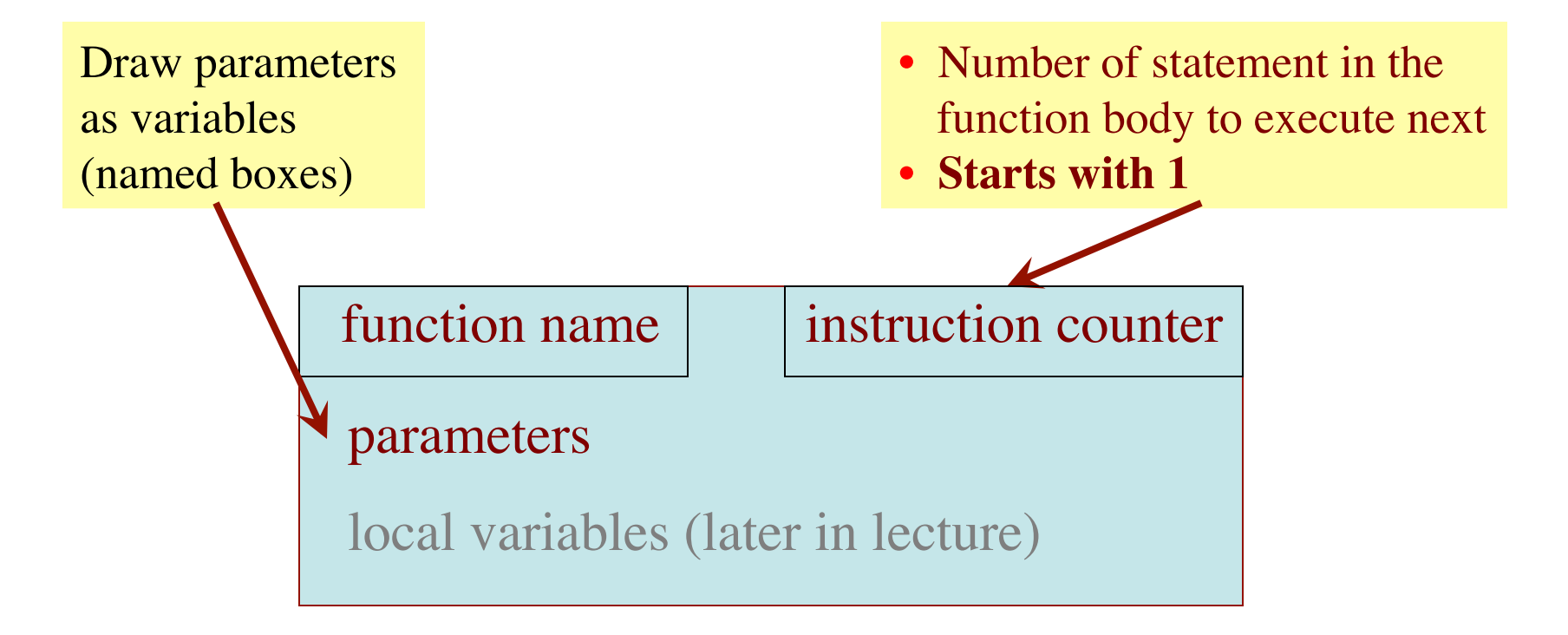

### **Example:** to\_centigrade(50.0)

- 1. Draw a frame for the call
- 2. Assign the argument value to the parameter (in frame)
- 3. Execute the function body
	- § Look for variables in the frame
	- If not there, look for global variables with that name
- 4. Erase the frame for the call

**def** to\_centigrade(x): return 5\*(x-32)/9.0

#### Initial call frame (before exec body)

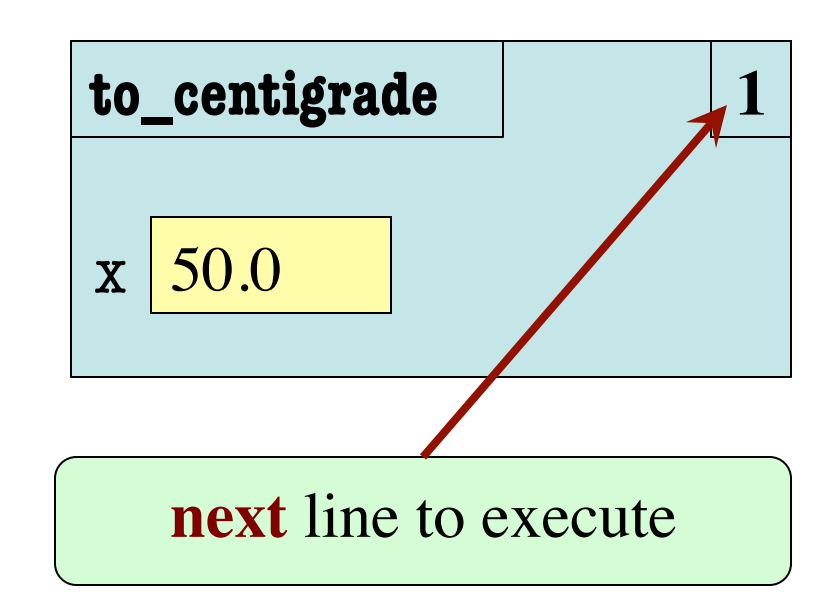

1

### **Example:** to\_centigrade(50.0)

- 1. Draw a frame for the call
- 2. Assign the argument value to the parameter (in frame)
- 3. Execute the function body
	- § Look for variables in the frame
	- If not there, look for global variables with that name
- 4. Erase the frame for the call

 **def** to\_centigrade(x):

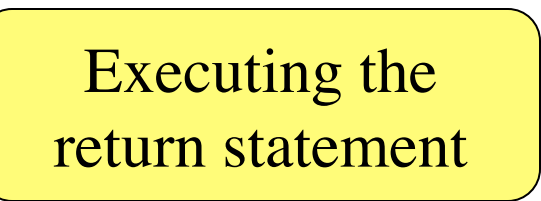

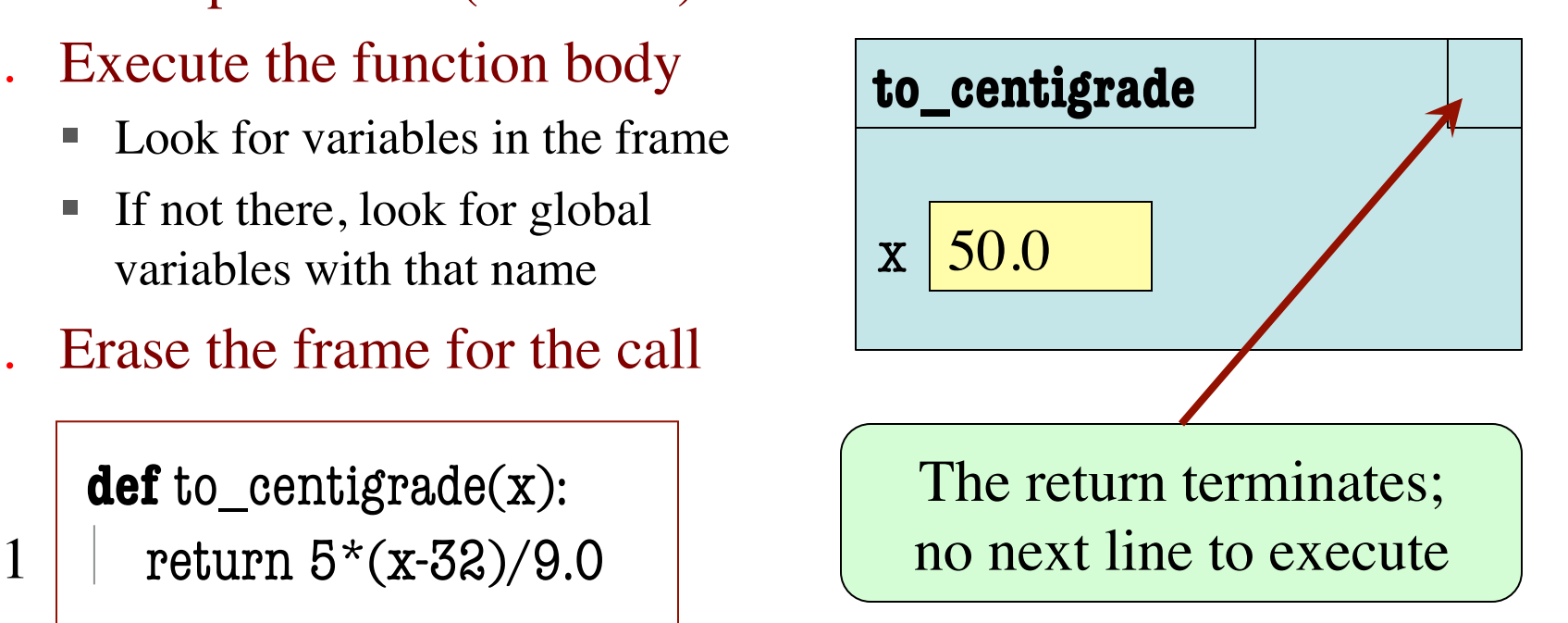

#### **Example:** to\_centigrade(50.0)

- 1. Draw a frame for the call
- 2. Assign the argument value to the parameter (in frame)
- 3. Execute the function body
	- § Look for variables in the frame
	- § If not there, look for global variables with that name
- 4. Erase the frame for the call

**def** to\_centigrade(x):

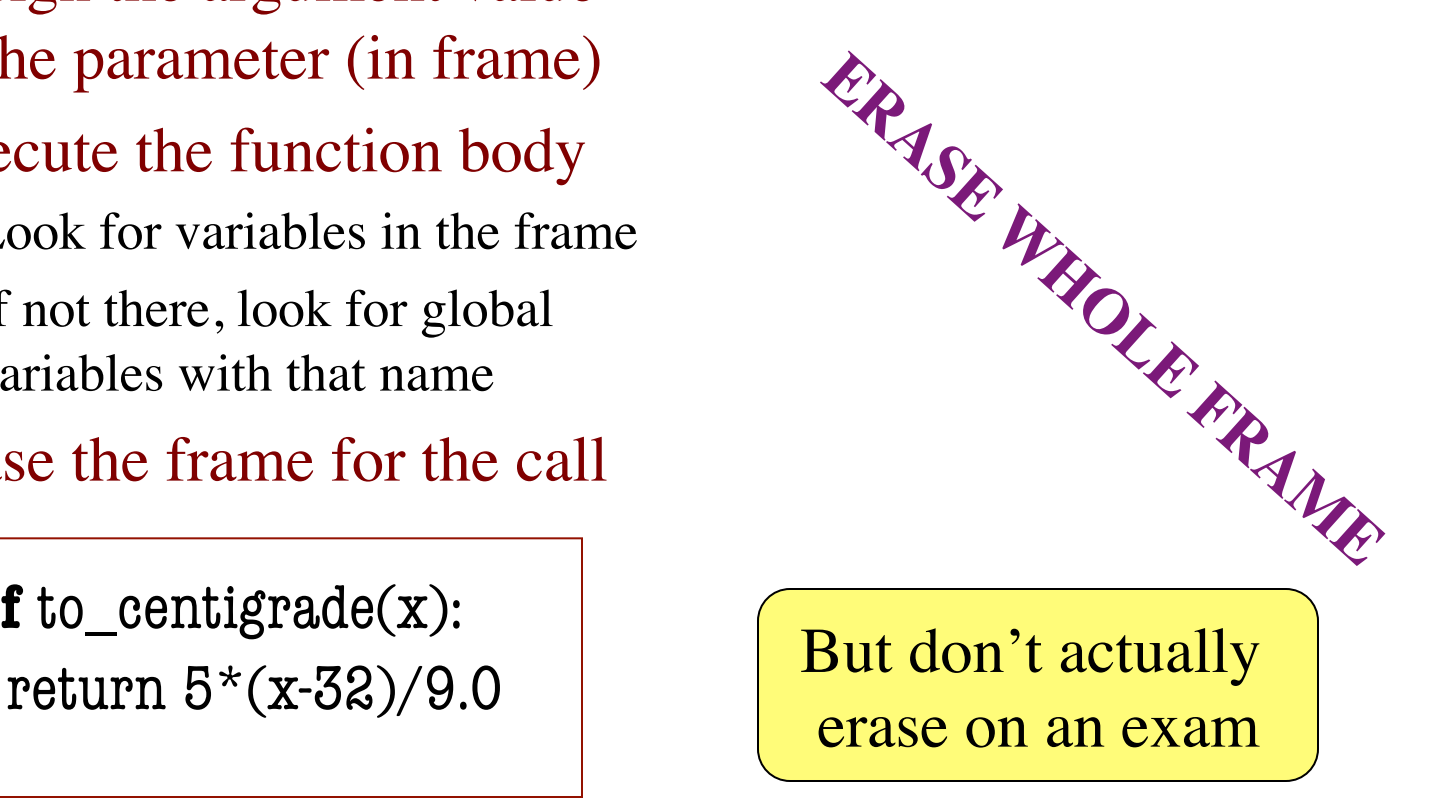

1

• This does not work: **def** swap(a,b):  """Swap vars a & b"""  $tmp = a$  $a = b$  $>>$  a = 1  $>>$  b = 2 1 2

 $\gg$  swap(a,b)

Global Variables

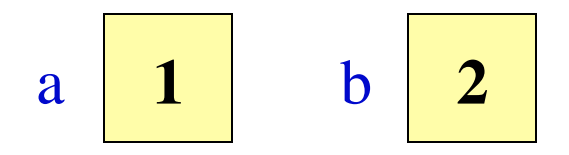

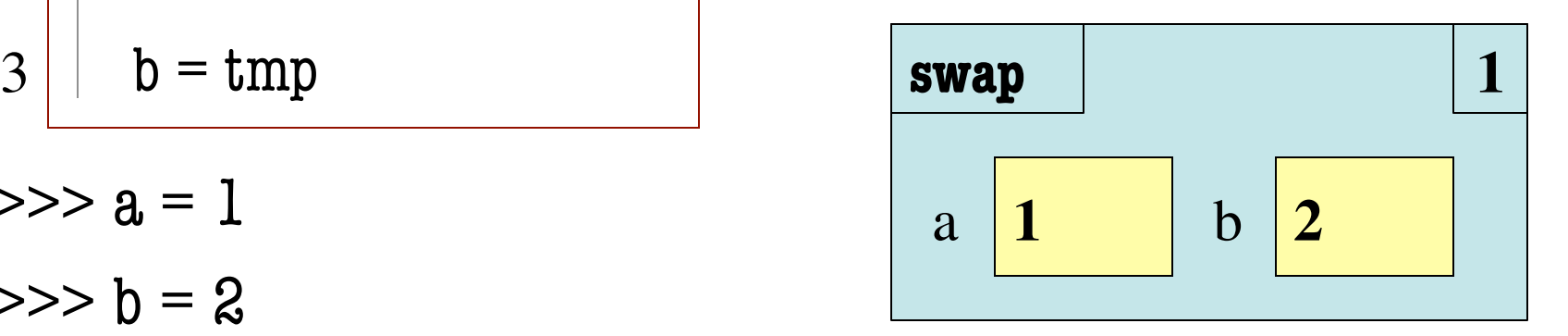

• This does not work: **def** swap(a,b): """Swap vars a & b"""  $tmp = a$  $a = b$  $b = tmp$  $>>$  a = 1  $>>$  b = 2  $\gg$  swap(a,b) 1 2 3 

#### Global Variables

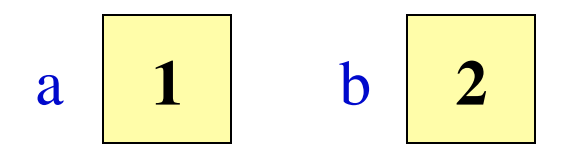

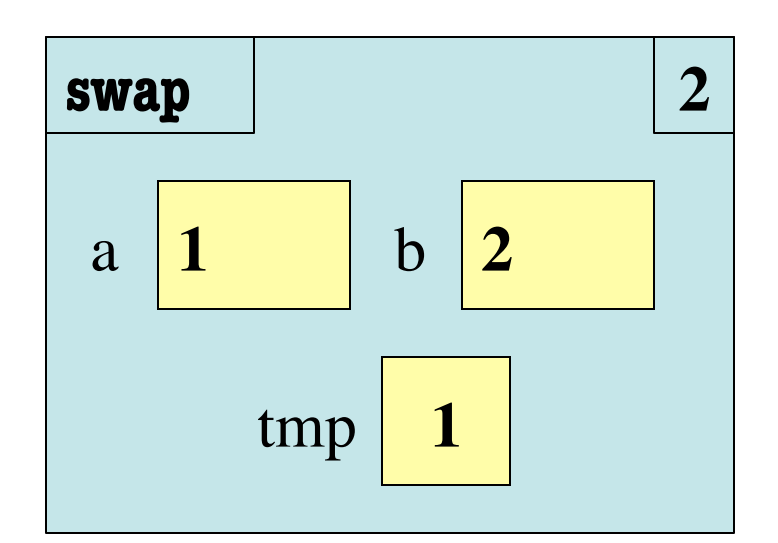

• This does not work: **def** swap(a,b): """Swap vars a & b"""  $tmp = a$  $a = b$  $b = tmp$  $>>$  a = 1  $>>$   $b = 2$  $\gg$  swap(a,b) 1 2 3 

#### Global Variables

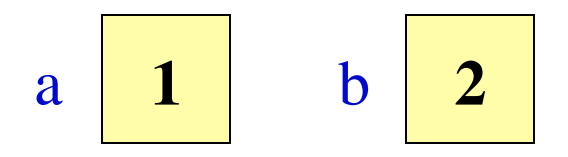

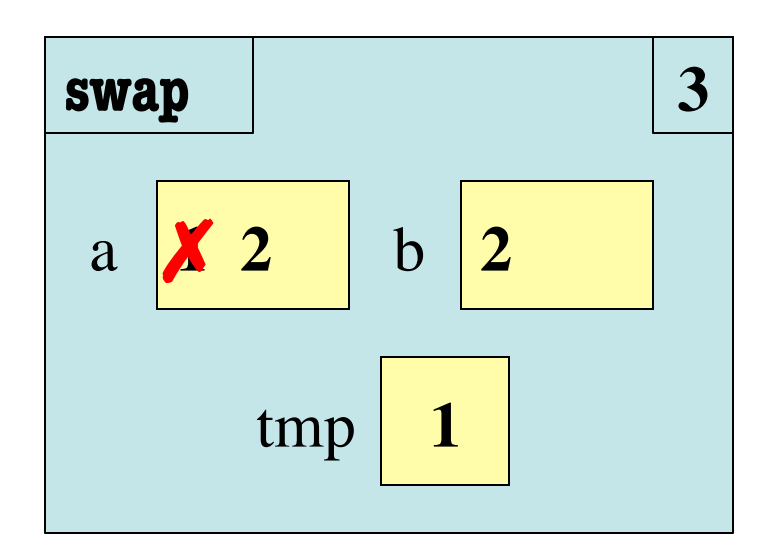

• This does not work: **def** swap(a,b): """Swap vars a & b"""  $tmp = a$  $a = b$  $b = tmp$  $>>$  a = 1  $>>$   $b = 2$  $\gg$  swap(a,b) 1 2 3 

#### Global Variables

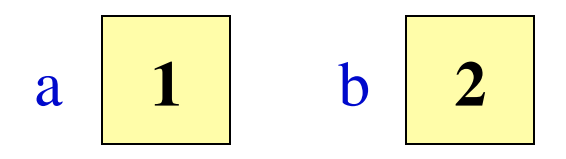

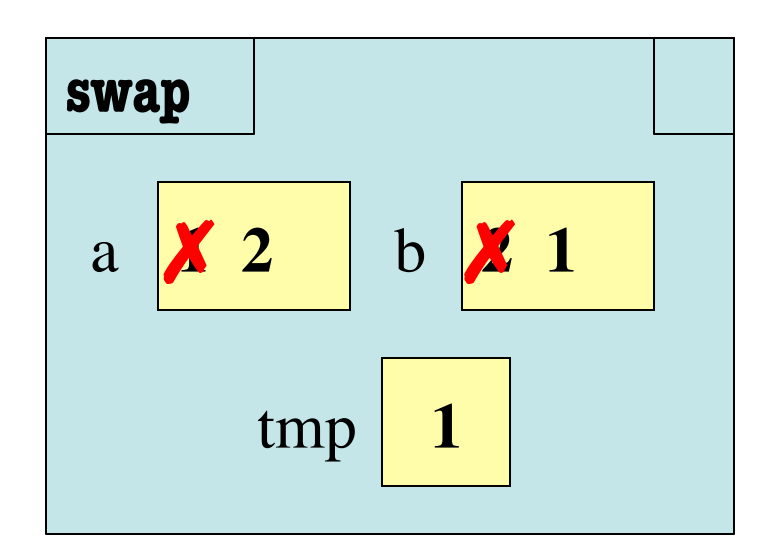

# **Example with Objects**

- Mutable objects can be altered in a function call
	- Object vars hold names!
	- Folder accessed by both global var & parameter
- **Example**:

**def** incr  $x(q)$ :  $q.x = q.x + 1$ 

 $\gg$   $\gg$   $\gamma$   $=$  Point()

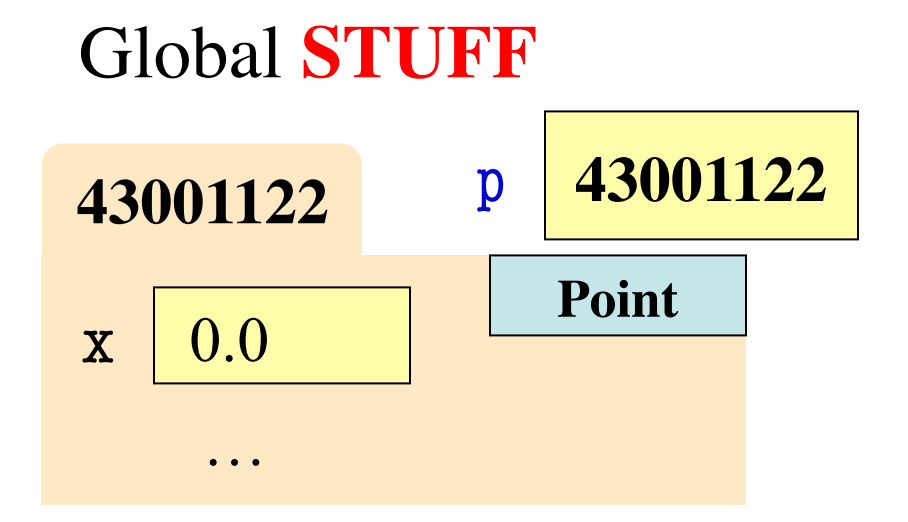

#### Call Frame

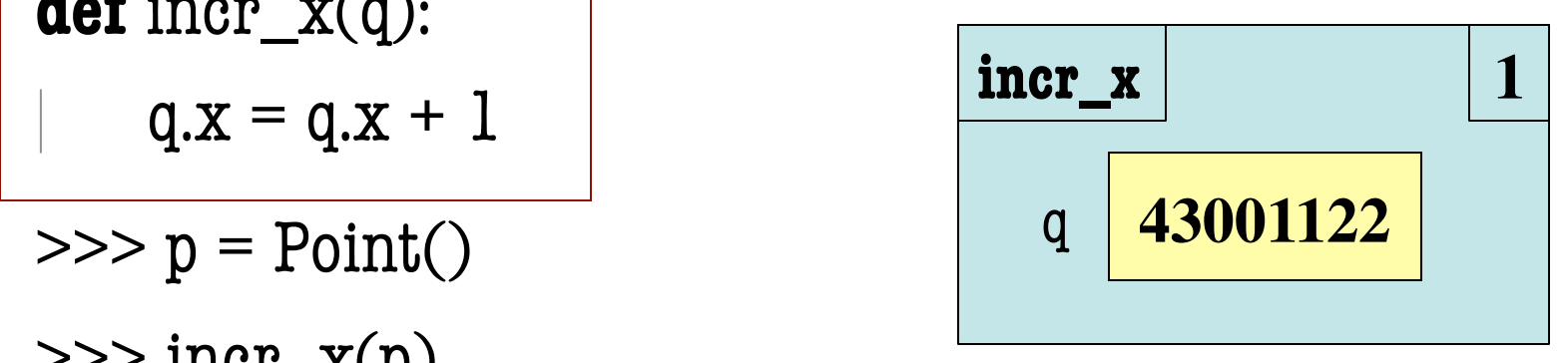

1

# **Example with Objects**

- Mutable objects can be altered in a function call
	- Object vars hold names!
	- Folder accessed by both global var & parameter
- **Example**:

**def** incr\_x(q):  $q.x = q.x + 1$ **aer**  $\text{incr\_x}(q)$ :<br> **incr\_x** 

 $\gg$   $\gg$   $\gamma$   $=$  Point()

 $\gg$  incr\_x(p)

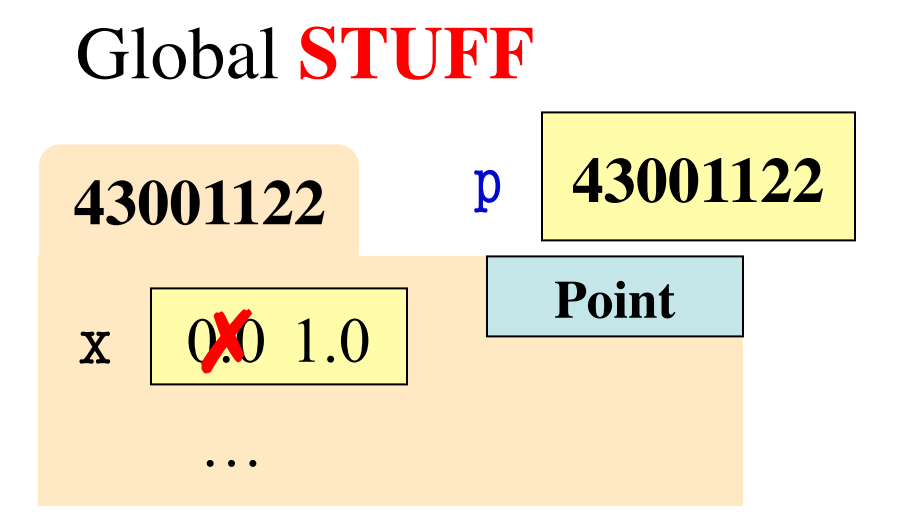

#### Call Frame

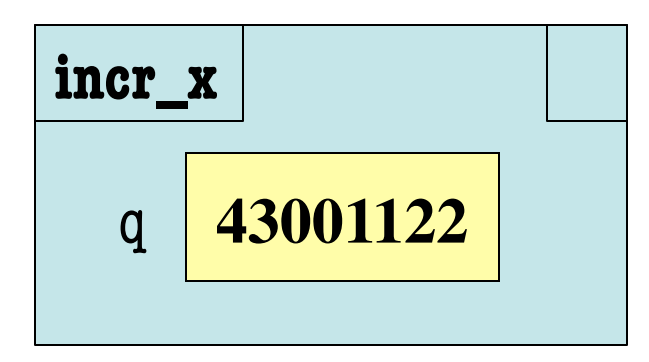

1